## **Mögliche Störungen beim Vertikutierer**

Achtung! **Vor jeder Störungsbeseitigung:** Gerät ausschalten Stillstand der Maschine abwarten

Netzstecker ziehen

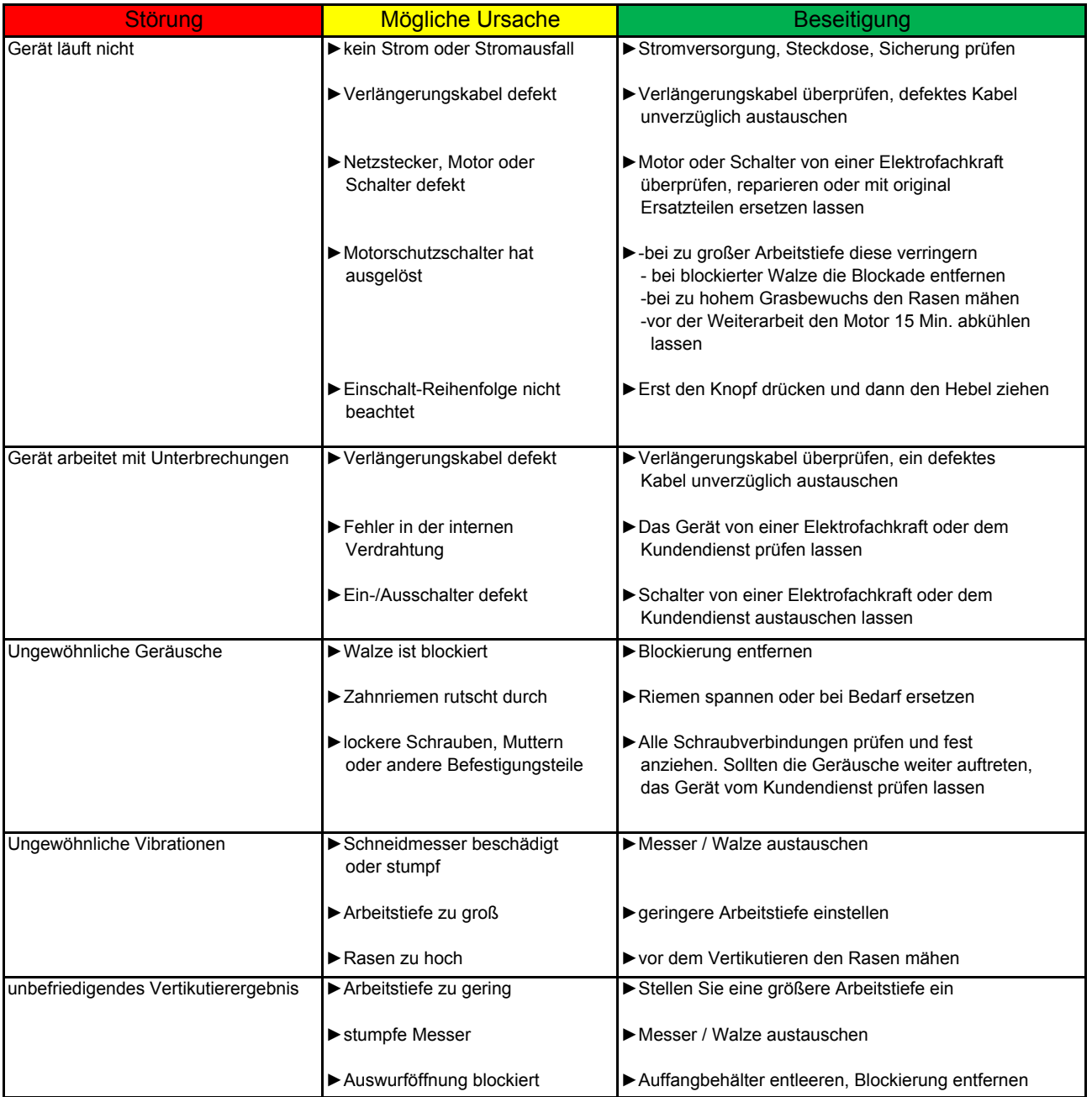